## Укажите функцию для получения общего объема памяти на диске.

1

## Для вывода информации на экран используется процедура:

- 1. TextBackground
- 2. Random
- 3. Read,readln
- 4. Halt
- 5. write,writeln

## Цикл с параметром работает следующим образом:

- 1. Пока переменная цикла меньше или равна «выражение 2»
- 2. Переменной цикла присвоить SUCC
- 3. Конец цикла
- 4. Переменной цикла присвоить «выражение 1»
- 5. Выполнять оператор.

## Правильная последовательность операторов конструкции case:

- 1. Else begin <инструкция> end
- 2. Список констант N:begin <инструкции N> end

- 3. Case
- 4. Выражение
- $5$  Of
- 6. End;

## Укажите функцию для инициализации генератора случайных чисел.

## К стандартным Булевым функциям ОТНОСЯТСЯ:

6

- 1. Trunc
- 2. Odd
- 3. Eof
- 4. Ord
- 5. Succ

### Функция, которая удаляет пустой каталог с указанным именем:

7

## Укажите методы при помощи которых можно решить любую математическую задачу:

- 1. Арифметические
- 2. Логические
- 3. Численные
- 4. Графические

#### Функция для вычисления числа Пи

## Функция для выделения дробной части числа

## Укажите функцию для удаления символов от курсора до конца строки:

- 1. Clrscr
- 2. Clreol
- 3. Delline
- 4. Format

## Прекращение исполнения программы-

- 1. Halt
- 2. Break
- 3. Runerror
- 4. Continue
- 5. Exit

## Напишите команду для записи информации в файл.

# Обязательным в структуре программы на языке Паскаль является:

- 1. Раздел описания операторов.
- 2. Заголовок программы.
- 3. Раздел описания констант.
- 4. Раздел описания меток.
- 5. Раздел описания переменных.

## Укажите соответствие между элементами групп

1 Алгоритмический язык a) Lisp 2 Функциональный язык b) Visual Basic 3 Обьектно-ориентированный язык c) Prolog 4 Логический язык d) Pascal

## Укажите функцию для задания текстового режима.

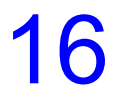

# Приоритеты функций в порядке их убывания:

- 1. Отношения
- 2. not,  $\omega$
- 3. Мультипликативные
- 4. Аддитивные

# Укажите сколько символов для имени объекта программы отведено в ТР

- 1. 65
- 2. 62
- 3. 63
- 4. 64

## Укажите функцию для преобразования латинской строчной буквы в заглавную.

## Укажите функцию, которая возвращает адрес заданного объекта.

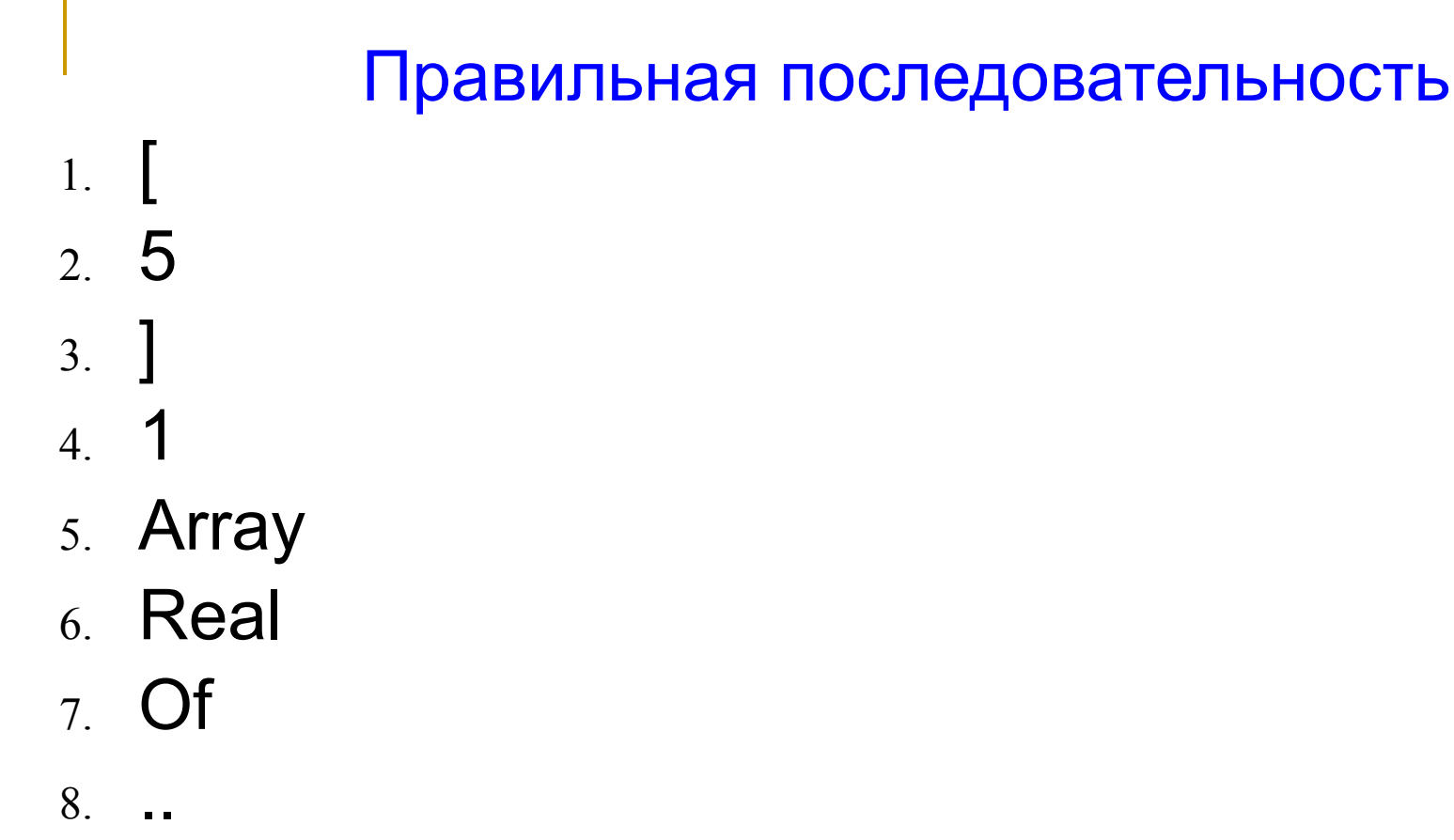

9. A:

## Укажите функцию для включения звука.

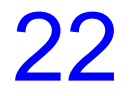

Процедура, окрашивающая пространство вне буквы

- 1. TextColor
- 2. Insert
- 3. Mkdir
- 4. Textbackground
- 5. Window

## Виды ПО:

- 1. Системное
- 2. Составное
- 3. Прикладное
- 4. Условное
- 5. Прикладное и составное

Функция языка Паскаль, которая отбрасывает дробную часть и выдает целую часть.

- 1. Trunc  $(x)$
- 2. Round (x)
- 3. Pred (x)
- 4. ORD (x)
- 5. Succ (x)

## Для того, чтобы описать целую переменную в разделе VAR указывают:

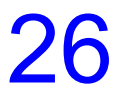

## Комментарии в программе на языке Паскаль имеют вид:

- 1.  $[text]$
- 2.  $*$ text $*$
- 3. (text)
- 4. {text}
- $5.$  # text#

### Переход от алгоритма к программам на языке Паскаль - это...

## Выражение, значение которого определяет, какой из операторов нужно выполнить.

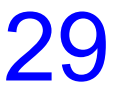

## Ключевое слово, обозначающее, что переменная является массивом - ...

## Процедура CRT, задерживающая выполнение оператора.

- 1. Window.
- 2. Delay.
- 3. Dound.
- 4. Keypressed.

## К свойству алгоритма относятся:

- 1. Определенность.
- 2. Краткость.
- 3. Результативность.
- 4. Массовость.
- 5. Все перечисленные.

Последовательность выполнения операторов вариантов:

- 1. Если значок селектора не равен ни одной из меток, он остаётся пустым.
- 2. Если значение селектора равно одной из меток, выполняются соотв. операторы.
- 3. Вычисляется значение селектора. 33

#### Установите соответствие...

- 1 False True
- 2 Integer Byte
- 3 Char
- 4 String
- 5 Real

а)Данные вещественного типа **b)Данные булевского типа** с)Данные символьного типа d)Данные целого типа е)Данные строкового типа

# Укажите тип, который соответствует числу от -2147483648 до 214783647

## Упорядоченная последовательность команд, позволяющая решить требуемую задачу на ЭВМ - ...

## С какого ключевого слова называется пользовательская процедура?

## Основной выходной параметр функции **ЭТО ...**

# Процедура, задающая цвет шрифта:

- 1. textcolor.
- 2. Continue.
- 3. Textbackground.
- 4. Dispose.

### Функция для вычисления арктангенса?

## Укажите процедуру, показывающую текущее время.

## Укажите процедуру показывающую текущую дату.

### Укажите функцию возвращающую число свободных байт на указанном диске.

# **• Перечислите методы** межмодульного тестирования

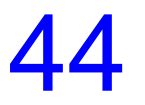

Укажите наименьшее количество необходимых наборов в тесте для схемы

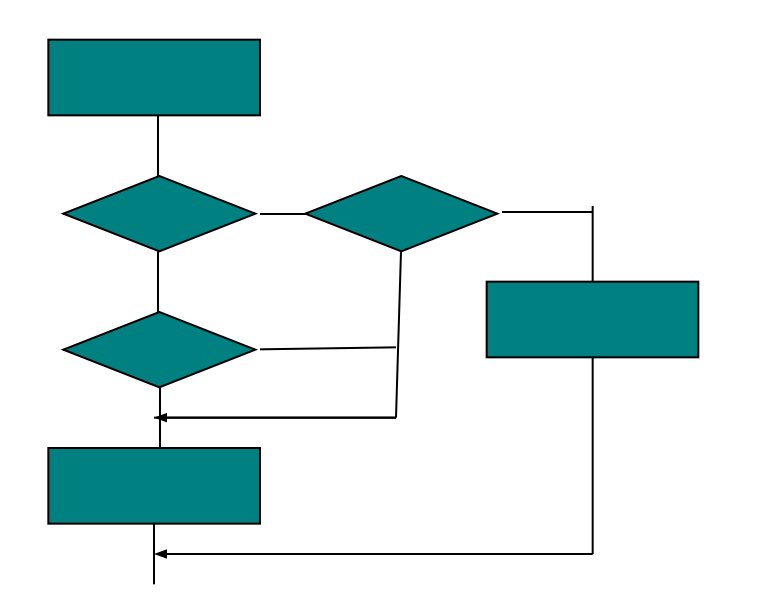

#### Функция, которая возвращает код нажатой клавиши, причем ждет этого события - ...

■ В файле А.txt было записано 3 символа *abc*. Заменить их на *aba*, используя типизированный файл (последовательность)

- 
- б)End.  $\mathsf{w}$  S:='A'
- 
- г)Program Zamena; и) close(f);
- д) Var F: file of char; s: char;  $\qquad \kappa$ ) write(f,s);

a) seek(f,2)  $\qquad \qquad$  e) assign(f,'a.txt')  $\blacksquare$  в) Begin з) reset(F);

## Укажите функцию для возвращения текущей координаты Х курсора.

## Структура данных, которую можно рассматривать как набор переменных одинакового типа, имеющих общее имя - ...

Необязательный параметр процедура Reset, который задаёт длину записи нетипизированного файла.

- 1. Truncate
- 2. Filesize
- 3. Recsize
- 4. Mkdir
- 5. Filepos

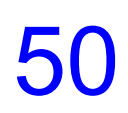

### Укажите функцию, которая

## преобразует сегмент и смещение в значение типа указатель.